## **BAE SYSTEMS**

## Cross Domain Solutions JMS Proxy Unrivalled Security

Why use **Java Message Service?** Many businesses and organisations apply a Service-Oriented Architecture (SOA) to their enterprise software, where applications are integrated using re-usable services that communicate in a uniform and well-defined manner. An Enterprise Service Bus (ESB) is used to control the interactions between services and applications in a SOA. Java Message Service (JMS) is a messaging protocol that can be used by an ESB to facilitate messaging within a SOA.

## What is a **JMS Proxy?**

The Java Message Service Proxy (JMSP) is one of the Data Pump Application software components. It enables one-way transfer of JMS messages across a BAE Systems Data Diode device. It can be used to securely connect SOA environments by allowing messages to flow from services and applications on the source network to those on the destination networks.

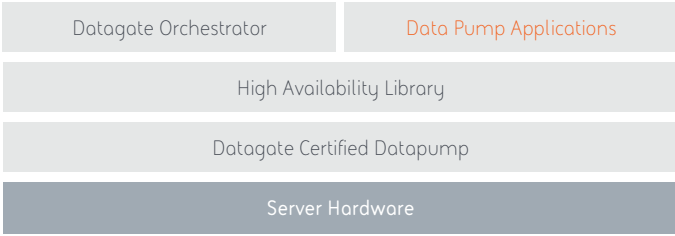

How does it work? JMS messages are stored on one or more queues, which are hosted on an enterprise Java application server (such as JBoss or Glassfish). The application server is connected to, or forms part of, an ESB.

> On the source network, JMSP subscribes to one or more queues, and transmits all messages on that queue across the Data Diode. On the destination network, JMSP publishes all messages it receives onto the queues it is configured to publish to. This allows an application or service on the source network to produce messages which are then consumed by an application on the destination network, as though the producer and consumer are part of the same SOA environment.

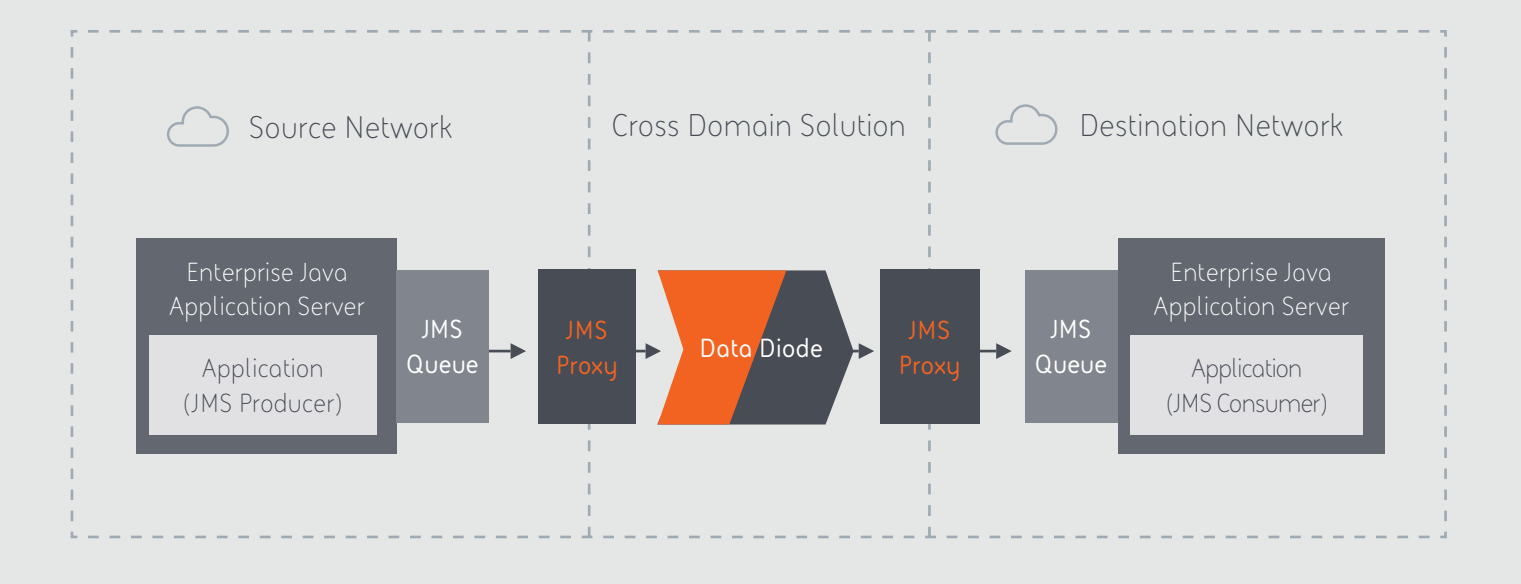

## Technical Specifications

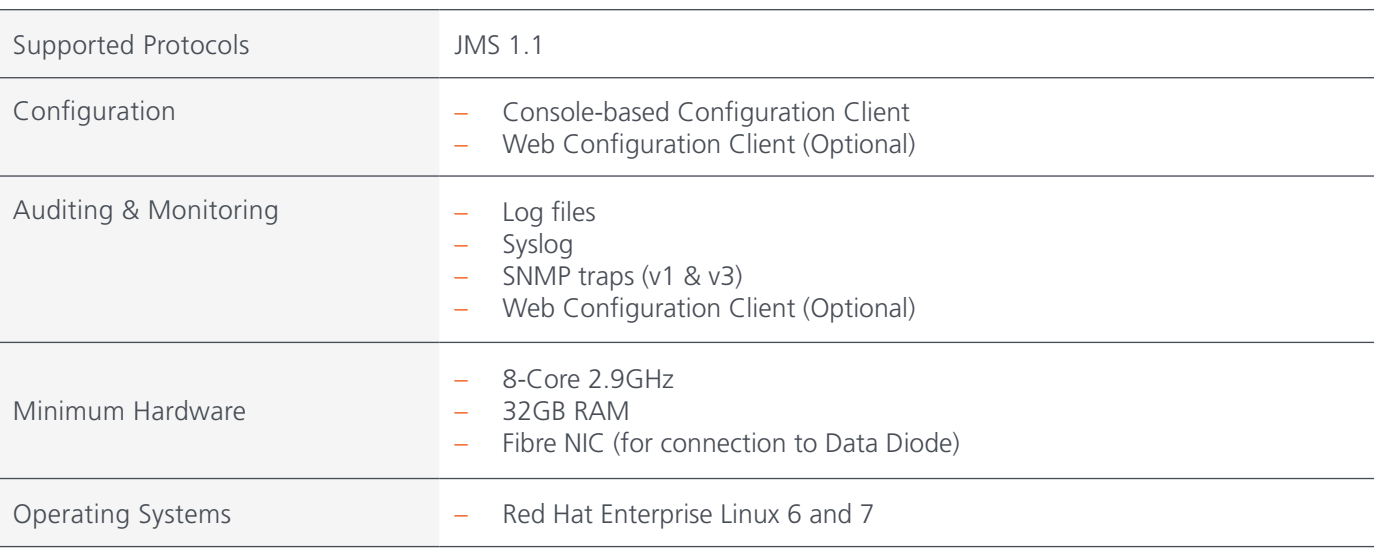

For more information contact: BAE Systems Australia

**T:** +61 (8) 8480 7799

**E:** au.ilsales@baesystems.com

**W:** cds.au.baesystems.com

2486DT00169 Rev A

This document gives only a general description of the product(s) or service(s). It shall not form part of any contract. From time to time, changes may be made in the products or the conditions of supply.

© BAE Systems 2018 all rights reserved. Permission to reproduce any part of this document should be sought from BAE Systems. Permission will usually be given provided that the source is acknowledged and the copyright notice and this notice are reproduced.